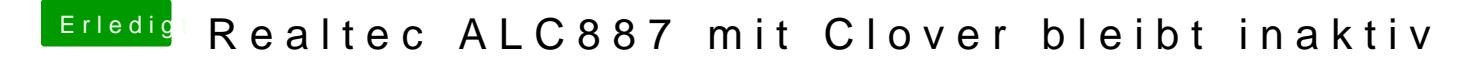

Beitrag von crusadegt vom 8. September 2017, 08:24

Guten Morgen..

Hast du zufällig in deiner config.plist noch n Haken bei Reset HDA?